## **MINISTÈRE** DE L'ÉDUCATION **NATIONALE ET DE LA JEUNESSE**

Liberté Égalité Fraternité

# **ADAGE**

Application dédiée à la généralisation de l'EAC

# **DIRECTEUR D'ÉCOLE**

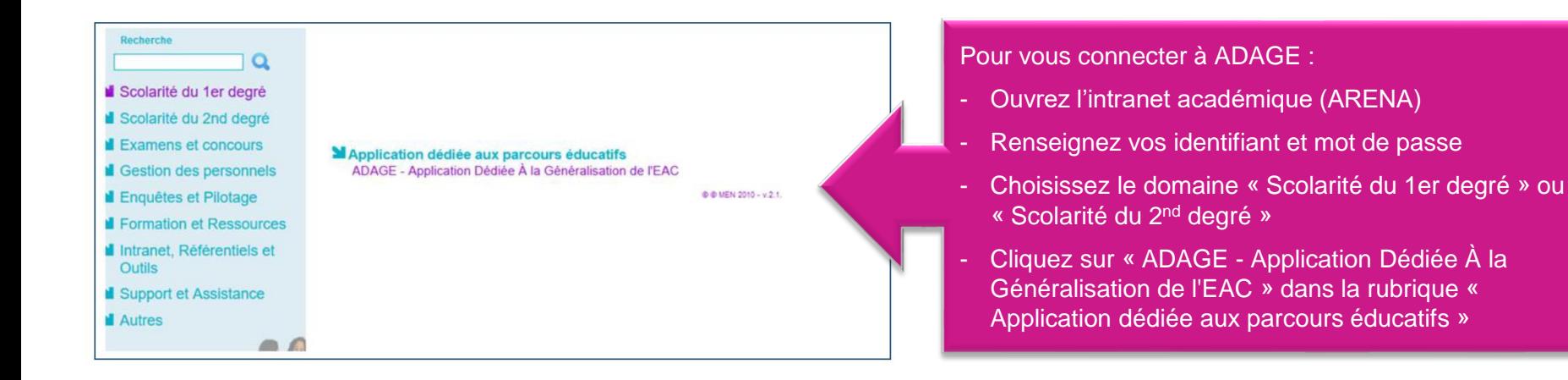

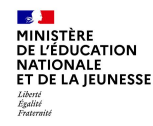

L'application évolue :

les projets pour 2023-24 peuvent être renseignés dès avril 2023

ADAGE vous permet de prendre connaissance de toutes les initiatives de vos équipes pédagogiques. Elle est prévue pour faciliter le dialogue au sein de l'école entre pairs, avec la direction, pour préparer les budgets et les conseils d'école.

Pour permettre la saisie la plus exhaustive possible, attribuez le profil « rédacteur de projets » aux professeurs de votre école.

Vidéo tutoriel <https://www.dailymotion.com/video/x7ypdmf> (durée : 1mn17)

Aucun engagement financier ne peut se faire par l'application ADAGE. Et il vous est toujours possible de modifier ou supprimer des saisies.

### **MINISTÈRE<br>DE L'ÉDUCATION<br>NATIONALE<br>ET DE LA JEUNESSE** Page d'accueil de l'application avec le profil « directeur d'école »

 $\mathbb{R}$ 

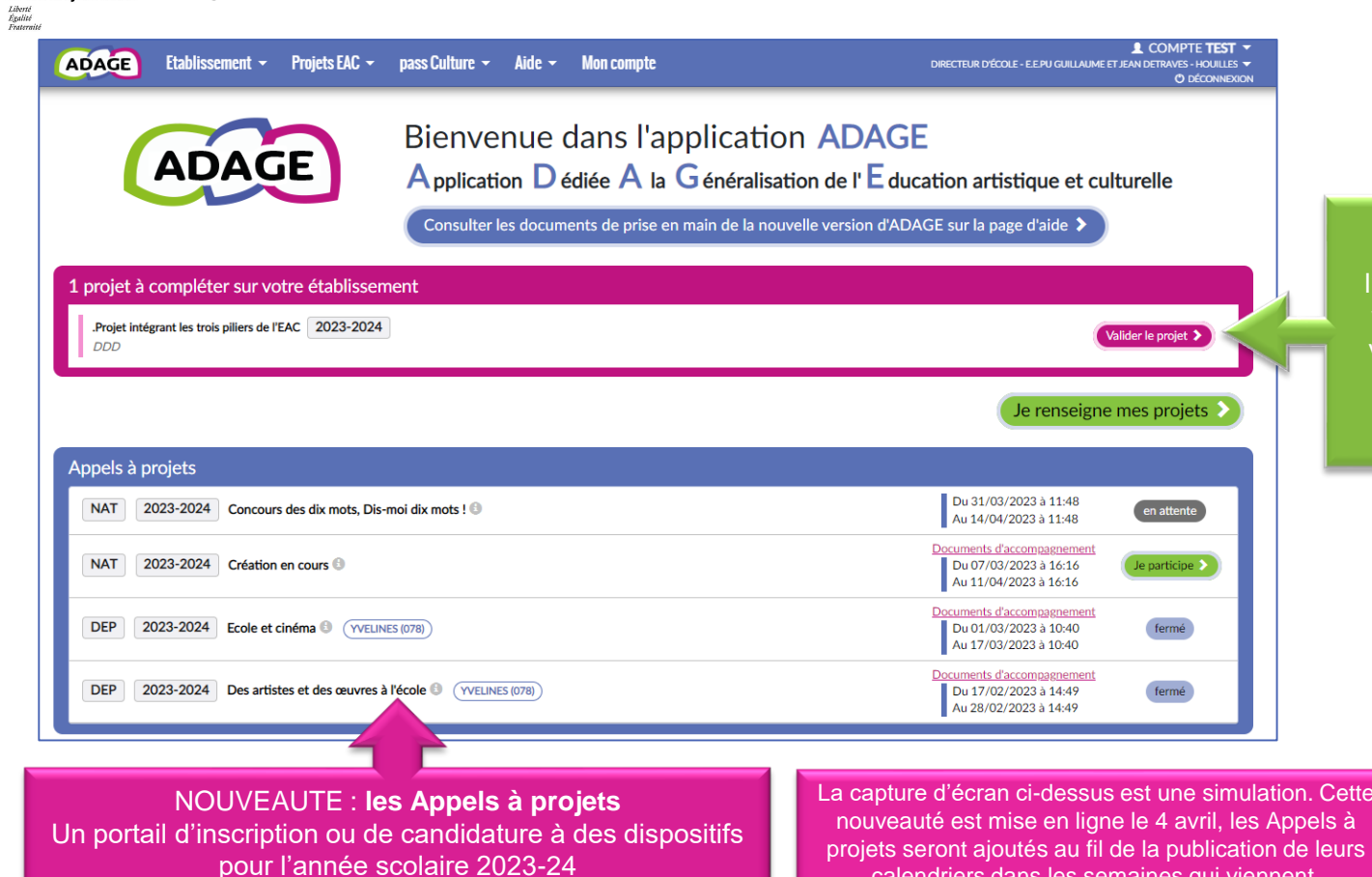

« valider le projet » : l'équipe pédagogique vous demande votre validation ou de faire valider le projet par l'IEN.

Cette

calendriers dans les semaines qui viennent.

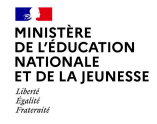

Le volet culturel du projet d'établissement regroupe l'ensemble des projets d'éducation artistique et culturelle portés par les équipes pédagogiques de l'école.

Les informations renseignées alimentent les attestations individuelles des parcours EAC des élèves.

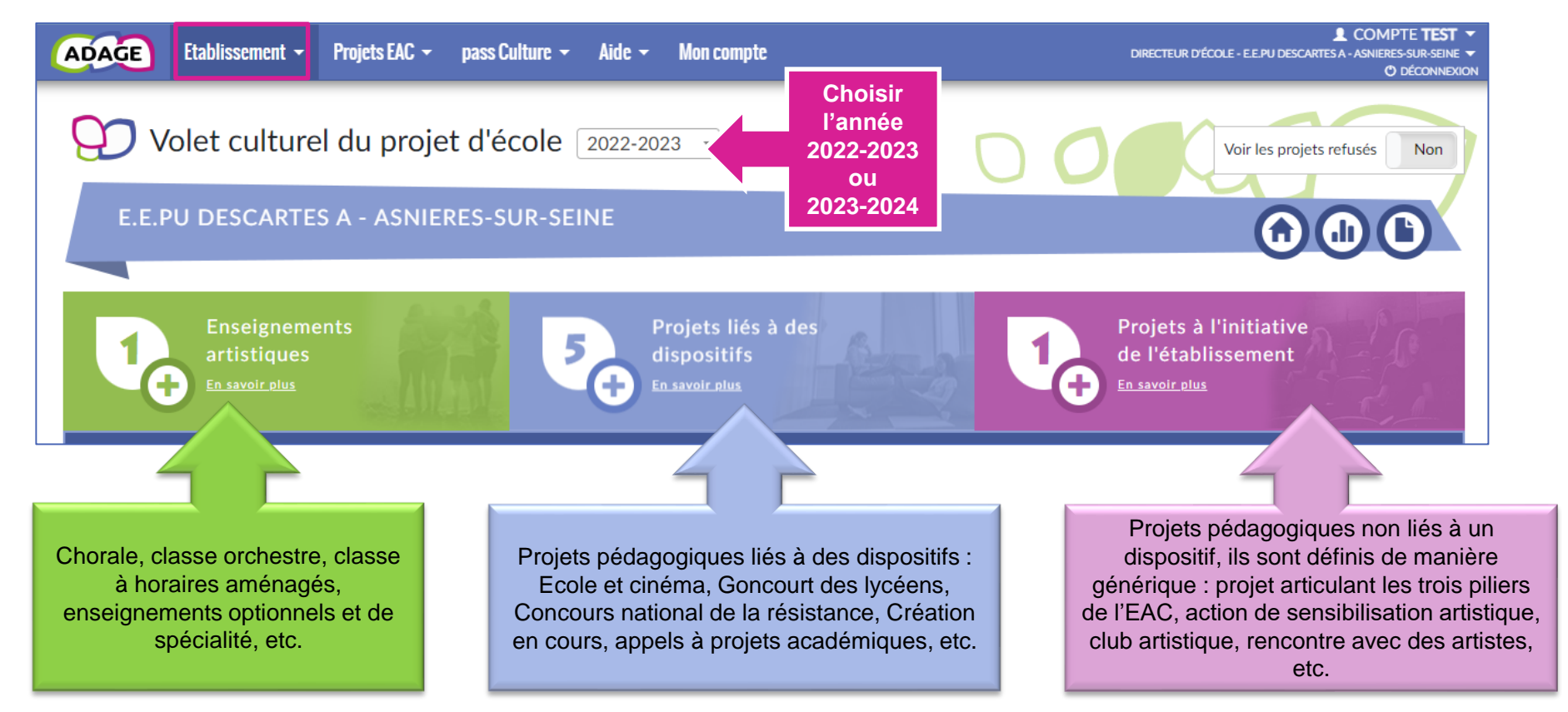

#### **A MINISTÈRE** DE L'ÉDUCATION **NATIONALE** ET DE LA JEUNESSE Liberté<br>Égalité<br>Frateraité

#### **Budget prévisionnel:**

Vous pouvez renseigner un budget prévisionnel. Il est destiné au dialogue interne au sein de votre école/établissement (direction, collègues, gestionnaire, commission pédagogique, CA ou conseil d'école). Les montants sont TTC.

 $rac{\epsilon}{\epsilon}$ 

 $\epsilon$  $\mathsf{ion}$ 

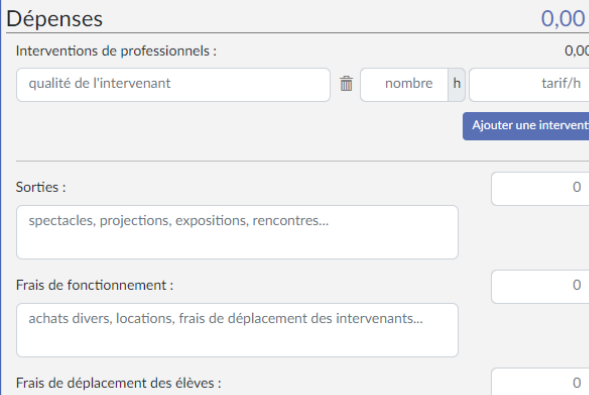

NOUVEAUTE pour les projets liés à des dispositifs et les projets à l'initiative de l'établissement :

Les équipes pédagogiques peuvent renseigner un budget prévisionnel et demander la validation de votre direction.

Le budget est destiné au dialogue interne au sein de l'école (direction, collègues, conseil d'école).

Il est modifiable à tout moment.

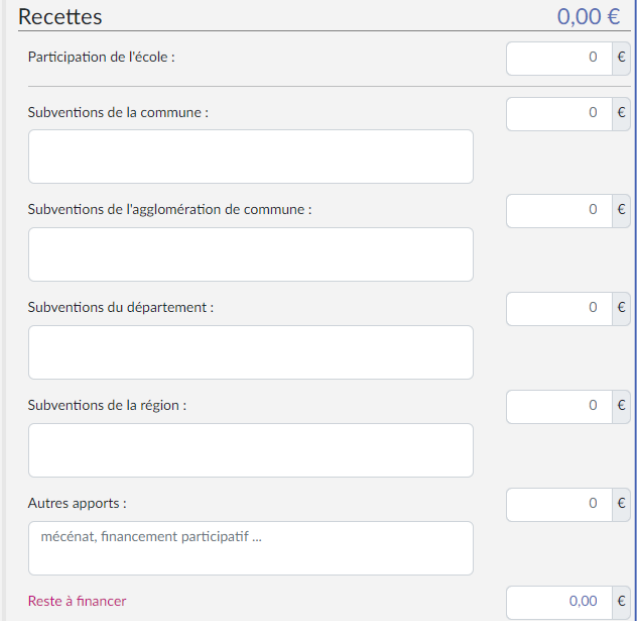

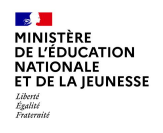

La page de « validation des projets » permet de suivre l'état de chaque projet : validation du directeur ou de l'IEN, avis de l'IEN et/ou avis de la commission qui étudie le projet dans le cadre d'un appel à projets.

Vous pouvez valider les projets à partir de cette page.

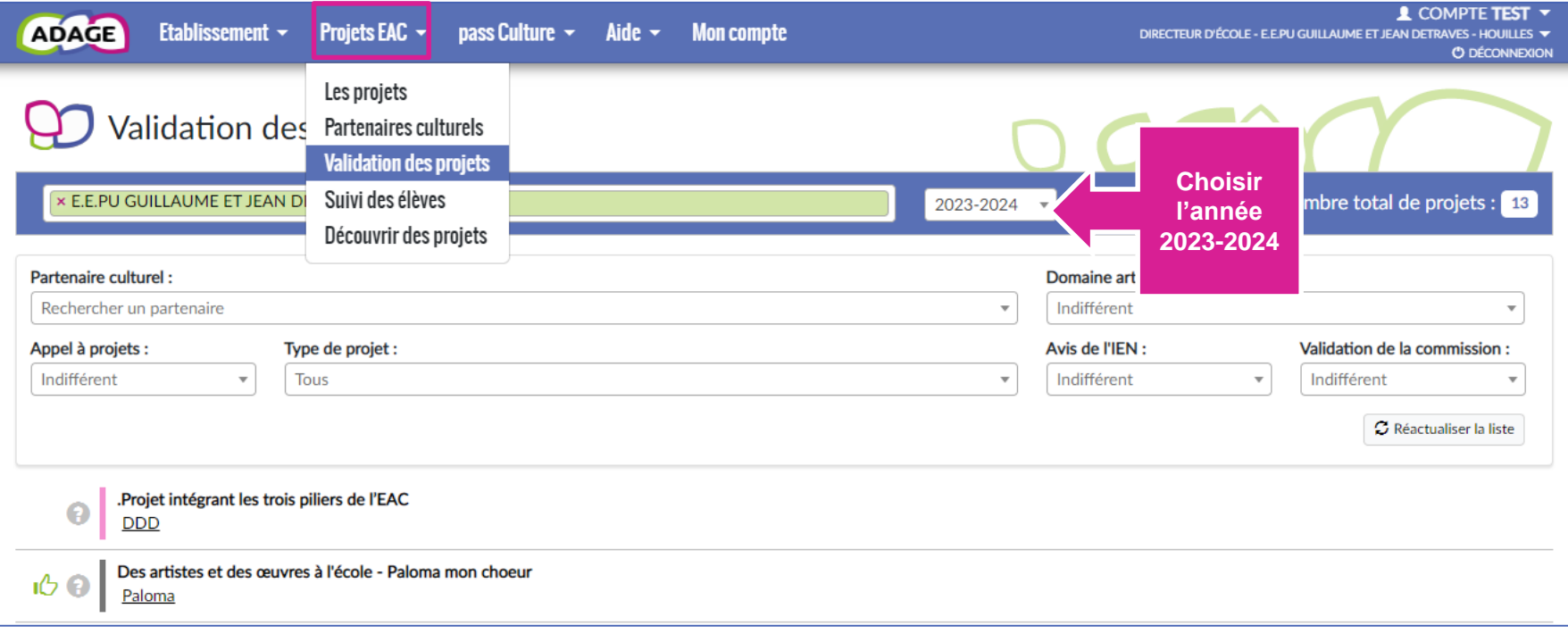

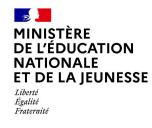

### **Parcours des élèves**

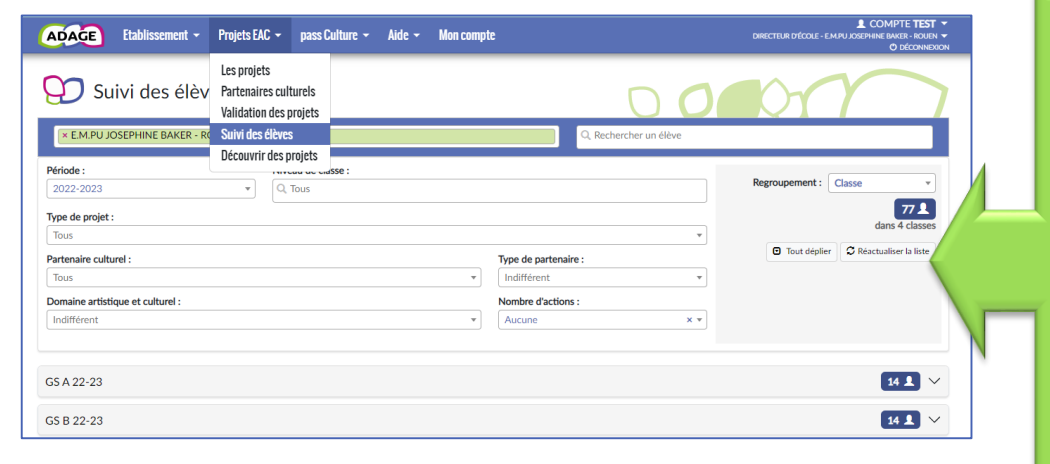

Pour cibler plus spécifiquement des élèves ne bénéficiant pas de projet cette année, ou n'ayant pas bénéficié de projet les années précédentes :

utilisez « Projets EAC » puis « Suivi des élèves » puis le moteur de recherche « Nombre d'actions : aucune »

A partir d'« Etablissement », puis « Edition de documents »,

vous pouvez éditer les parcours des élèves et les distribuer aux familles.

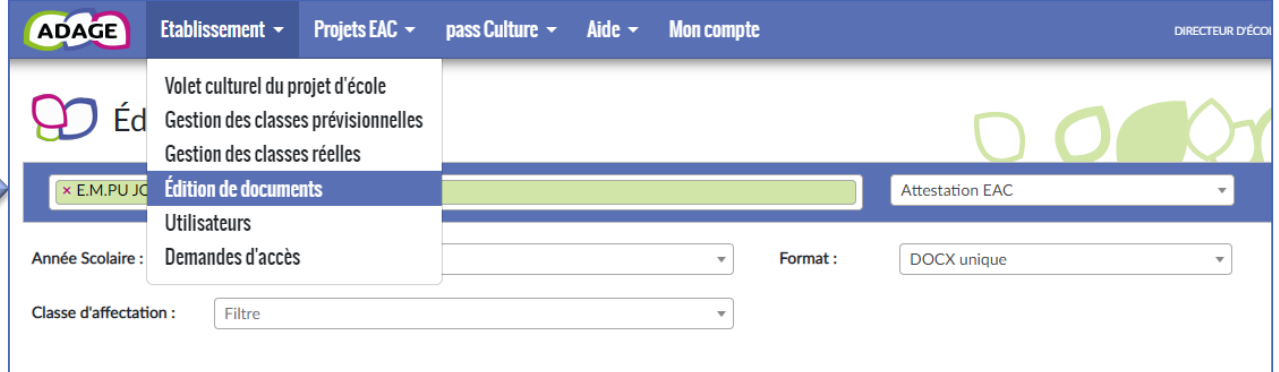